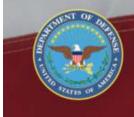

OFFICE OF THE SECRETARY OF DEFENSE SEXUAL ASSAULT PREVENTION AND RESPONSE OFFICE

# **Maintain Subject Disposition Information**

# **DSAID Use Case Specification**

Version 1.6.3

# **Table of Contents**

| 1  | Description                                                                                                    | 3           |
|----|----------------------------------------------------------------------------------------------------|-------------|
| 2  | Actors                                                                                                    | 3           |
| 3  | Pre-Conditions                                                                                                    | 3           |
| 4  | Triggers                                                                                                    | 3           |
| 5  | Basic Flow – Create Subject Disposition Information for a DSAID Case                                                                                                    | 3           |
| 6  | <ul> <li>Alternative Flows</li> <li>6.1 Alternative Flow #1 - Retrieve Existing Subject Disposition for a DSAID Case</li> <li>6.2 Alternative Flow #2 - Modify Subject Disposition for a DSAID Case</li> </ul> | 5<br>5<br>6 |
| 7  | Exception Flows                                                                                                    | 6           |
| 8  | Post Conditions                                                                                                    | 6           |
| 9  | Extension Points                                                                                                    | 7           |
| 10 | Special Requirements                                                                                                    | 7           |
| 11 | Activity Diagram                                                                                                    | 7           |
| 12 | References                                                                                                    | 8           |

## **Maintain Subject Disposition Information**

### **1** Description

This use case describes how a Sexual Assault Response Coordinator (SARC) maintains the subject disposition information in the Defense Sexual Assault Incident Database (DSAID). The subject disposition information is entered into DSAID when the assigned SARC receives the disposition information of the subject from the Staff Judge Advocates.

#### 2 Actors

SARC

#### **3 Pre-Conditions**

UC6.1.1 SARC is logged into DSAID.

UC6.1.2 Victim Case Profile (DSAID Case) is available in DSAID.

UC6.1.3 Subject demographics and incident information is successfully loaded in DSAID for the DSAID case.

UC6.1.4 DSAID case is already selected for entering or updating the subject disposition information.

#### 4 Triggers

N/A

### 5 Basic Flow – Create Subject Disposition Information for a DSAID Case

UC6.2.1 The use case begins when the user requests the system to create the subject disposition information for a DSAID case.

BR25 Subject disposition information is entered only for unrestricted DSAID cases that have "Open" or "Open With Limited Information" case status. BR68 Only SARC can create and update subject disposition information for subject(s) associated with a DSAID case.

UC6.2.2 The system displays all the subjects involved in the DSAID case with the following information, but not limited to:

First Name

Last Name

Subject Identification Number

SYS96 The system shall display the information of each subject involved in the selected DSAID case, if any.

DR3.1 Subject Last Name

DR3.2 Subject First Name

DR3.5 Subject Identification Number

DBR51 If SSN is selected, the format of Identification number follows NNN-NN-NNNN.

SYS97 If the subject information is unknown or not identified, the system shall list the system generated subject label for each subject. For example "Subject 1", "Subject 2" etc.

UC6.2.3 The user selects a subject.

Alternative Flow #1: Retrieve Existing Subject Disposition for a DSAID Case. SYS98 The system shall allow the user to select one subject at a time.

UC6.2.4 The system prompts the user to enter the required information if appropriate.

SYS99 The system shall prompt the user to enter appropriate subject disposition information for the selected subject.

DR4.1 Pre-trial Confinement of Accused Offender

- DR4.2 Date Pre-trial Confinement of Accused Offender
  - DBR44 Date Pre-trial Confinement of Accused Offender is only required when Pre-trial Confinement of Accused Offender is "Yes".
- DR4.3 DoD Action Precluded
- DR4.4 DoD Action Precluded Reason

DBR65 DoD Action Precluded Reason is only required When DoD Action Precluded is "Yes".

DR4.5 DoD Action Precluded Reason Date DBR66 DoD Action Precluded Reason Date is only required when DoD Action Precluded is "Yes". If DoD Action Precluded Reason is "Unknown Subject" then the

If DoD Action Precluded Reason is "Unknown Subject", then the date must be defaulted to Date Investigation Activity Completed.

- DR4.6 Commander Action Precluded or Declined for Sexual Assault DBR67 Command Action Precluded or Declined for Sexual Assault is only required when DoD Action Precluded is "No".
- DR4.7 Commander Action

DBR68 Commander Action is only required when Command Action Precluded or Declined for Sexual Assault is "No". "Honor Board Actions (Initiated)" is only applicable when Subject Pay Grade is one of the following values: "C1", "C2", "C3", "C4" (for Cadet) or "M1", "M2", "M3" or "M4" (for Midshipman)".

#### DR4.8 Commander Action Date DBR69 Commander Action Date is only required when Command Action Precluded or Declined for Sexual Assault is "No".

DR4.9 Commander Action Precluded/Declined Reason for Sexual Assault DBR70 Command Action Precluded/Declined Reason for Sexual Assault is only required when Command Action Precluded or Declined for Sexual Assault is "Yes". UC6.2.5 The user enters all the required information and selects to save the information.

UC6.2.6 The system validates the data entered by the user.

BR26 "DoD Action Precluded Date" cannot be a date in the future.

DR4.5 DoD Action Precluded Reason Date

DBR66 DoD Action Precluded Reason Date is only required when DoD Action Precluded is "Yes".

If DoD Action Precluded Reason is "Unknown Subject", then the date must be defaulted to Date Investigation Activity Completed.

BR27 "Command Action Date" cannot be a date in the future.

DR4.8 Commander Action Date

DBR69 Commander Action Date is only required when Command Action Precluded or Declined for Sexual Assault is "No".

UC6.2.7 If all the validation rules are met then the system saves the subject disposition information. Otherwise, the system presents corresponding messages to the user and goes back to step 2 to modify.

SYS100 The system shall save the Subject Disposition information in DSAID. SYS101 The system shall display a message indicating which validation condition failed.

UC6.2.8 The use case ends.

# 6 Alternative Flows

#### 6.1 Alternative Flow #1 - Retrieve Existing Subject Disposition for a DSAID Case

UC6.3.1.1 The user selects to retrieve existing subject disposition information for a selected subject.

UC6.3.1.2 The system displays the subject disposition information as "Read Only" for a selected subject.

Alternative Flow #2: Modify Subject Disposition for a DSAID Case.

SYS102 The system shall display the existing subject disposition information of the selected subject as read-only.

- DR4.1 Pre-trial Confinement of Accused Offender
- DR4.2 Date Pre-trial Confinement of Accused Offender DBR44 Date Pre-trial Confinement of Accused Offender is only required when Pre-trial Confinement of Accused Offender is "Yes".
- DR4.3 DoD Action Precluded
- DR4.4 DoD Action Precluded Reason
  - DBR65 DoD Action Precluded Reason is only required When DoD Action Precluded is "Yes".
- DR4.5 DoD Action Precluded Reason Date DBR66 DoD Action Precluded Reason Date is only required when DoD Action Precluded is "Yes".

If DoD Action Precluded Reason is "Unknown Subject", then the date must be defaulted to Date Investigation Activity Completed.

- DR4.6 Commander Action Precluded or Declined for Sexual Assault DBR67 Command Action Precluded or Declined for Sexual Assault is only required when DoD Action Precluded is "No".
- DR4.7 Commander Action

DBR68 Commander Action is only required when Command Action Precluded or Declined for Sexual Assault is "No". "Honor Board Actions (Initiated)" is only applicable when Subject Pay Grade is one of the following values: "C1", "C2", "C3", "C4" (for Cadet) or "M1", "M2", "M3" or "M4" (for Midshipman)".

- DR4.8 Commander Action Date
   DBR69 Commander Action Date is only required when Command Action Precluded or Declined for Sexual Assault is "No".
   DR4.9 Commander Action Precluded/Declined Reason for Sexual
- Assault

DBR70 Command Action Precluded/Declined Reason for Sexual Assault is only required when Command Action Precluded or Declined for Sexual Assault is "Yes".

UC6.3.1.3 The use case ends.

#### 6.2 Alternative Flow #2 - Modify Subject Disposition for a DSAID Case

UC6.3.2.1 The use case begins when the user requests the system to modify existing subject disposition information for a DSAID case.

SYS103 The system shall allow the user to modify the existing subject disposition information for the selected subject.

UC6.3.2.2 Go to Basic Flow Step #2.

# 7 Exception Flows

N/A

### 8 **Post Conditions**

UC6.4.1 The subject disposition information is created, retrieved, and updated successfully.

- 9 Extension Points N/A
- **10** Special Requirements N/A
- 11 Activity Diagram

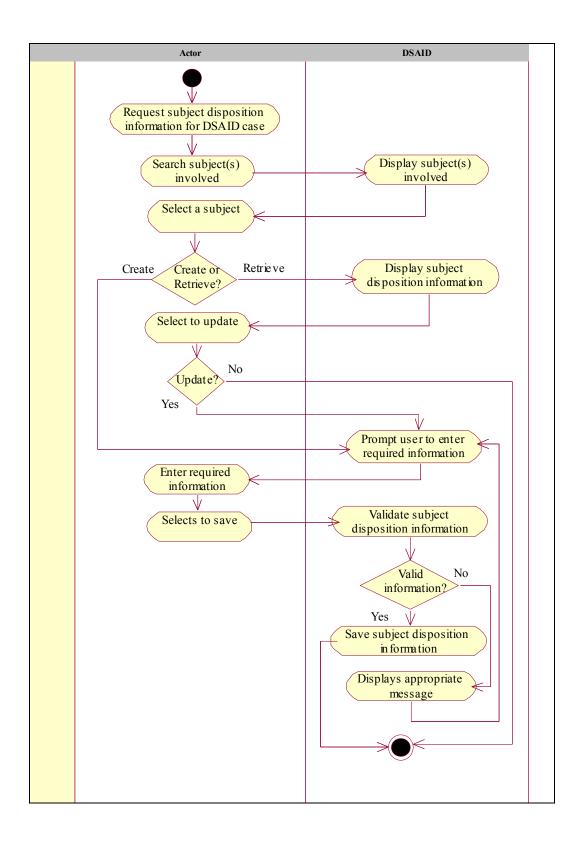

## **12 References**

REF7 DoD SAPR Data Collection & Reporting System Concept Design Report